# Counting Bits in an Array

Ray Seyfarth

August 7, 2011

64 Bit Intel Assembly Language c 2011 Ray Seyfarth

# Outline

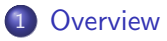

- [Counting 1 bits in C](#page-3-0)
- [Counting 1 bit in assembly](#page-5-0)
- [Precomputing 1 counts for all patterns of bytes](#page-6-0)
- [Using the popcnt instruction](#page-7-0)
- The basic goal is to count the number of 1 bits in an array
- Several solutions are examined in C and assembly
- In general C and assembly perform similarly
- <span id="page-2-0"></span>On CPUs with the popcnt instruction, assembly rules

# A simple C solution

```
long popcnt_array ( long *a, int size )
{
    int w, b;
    long word;
    long n;
    n = 0:
    for ( w = 0; w < size; w++ ) {
        word = a[w]:
        n += word & 1;
        for ( b = 1; b < 64; b^{++} ) {
            n := (word \gg b) & 1;}
    }
    return n;
}
```
<span id="page-3-0"></span>Checking every bit took 4.74 seconds to call popcnt array 1000 times with 100000 longs (64 bits)

# Ending the loop earlier

- A slightly better algorithm ends the inner loop when word  $= 0$
- The time dropped to 3.34 seconds

```
long popcnt_array ( unsigned long *a, int size )
{
    int w, b;
    unsigned long word;
    long n;
    n = 0;
    for ( w = 0; w < size; w++ ) {
        word = a[w]:
        while ( word != 0 ) {
            n += word & 1;
            word \gg= 1;
        }
    }
    return n;
}
```
64 Bit Intel Assembly Language and Controller and Controller and Controller and Controller and Controller and Controller and Controller and Controller and Controller and Controller and Controller and Controller and Control

- I unrolled the inner loop 64 times
- The code is too long to place in a slide
- I split each 64 bit word into 4 16 bit words in separate registers
- Then I added each bit of the four words into 4 different registers allowing out-of-execution, pipeline filling and parallelism
- It performed the test in 2.52 seconds, a bit better than C at 3.34
- <span id="page-5-0"></span>• I did have a function of 1123 bytes

### Precomputing 1 counts for all pattern of bytes

```
long popcnt_array ( long *a, int size )
{
    int b;
    long n;
    int word;
    n = 0;
    for ( b = 0; b < size*8; b++ ) {
        word = ((unsigned char * )a)[b];
        n \neq count[word]:
    }
    return n;
}
```
- The count array had a static initializer with 256 counts
- The time dropped to 0.24 seconds, 10 times faster than the last version
- <span id="page-6-0"></span>• I could only tie this code with an assembly version

### Using the popcnt instruction

- Some newer computers (Intel Core i series and some Opterons) have a popcnt instruction which exactly matches the problem.'
- After unrolling the loop 2 times, the operation took 0.04 seconds on a Core i7 at 3.4 GHz

.count\_more:

<span id="page-7-0"></span>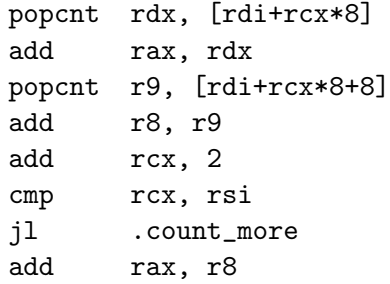